## The UNIVERSITY of OKLAHOMA

| Step         | Action                                                                                                    |                            |                                                              |                              |  |  |  |  |  |
|--------------|----------------------------------------------------------------------------------------------------|----------------------------|--------------------------------------------------------------|------------------------------|--|--|--|--|--|
| 1            | After logging into PeopleSoft Financials, you will access Manage Requisitions via the Homescreen under eProcurement and then click on Manage Requisitions. You can also get to the screen via Nav Bar > Navigator > eProcurement > Manage Requisitions<br>• OU Homepage |                            |                                                              |                              |  |  |  |  |  |
| Account      | ts Payable                                                                                                    | Approvals                  | Cash Receipts                                                | Cost Transfer                |  |  |  |  |  |
|              |                                                                                                    |                            | •••                                                          |                              |  |  |  |  |  |
| eProcurement |                                                                                                    | P-Card                     | Reports and Query Viewer                                     | Service Unit Request (OUHSC) |  |  |  |  |  |
| 2            |                                                                                                    | . You might have to remove | ch for the Denied requisition,<br>the Date From and Date To. |                              |  |  |  |  |  |

## The UNIVERSITY of OKLAHOMA

| I '                                                                                                    | To locate n                                                                                                    | equisitie                                                                                                    | ons, edit the                                                                                                    | criteria below a                                     | ind click the Seai                                                                                                    | rch button                                                                                                    |                                                                                      |                                                 |                                                           |                                                             |                 |              |      |
|----------------------------------------------------------------------------------------------------|----------------------------------------------------------------------------------------------------|----------------------------------------------------------------------------------------------------|----------------------------------------------------------------------------------------------------|------------------------------------------------------|----------------------------------------------------------------------------------------------------|----------------------------------------------------------------------------------------------------|--------------------------------------------------------------------------------------|-------------------------------------------------|-----------------------------------------------------------|-------------------------------------------------------------|-----------------|--------------|------|
|                                                                                                    |                                                                                                    |                                                                                                    | ss Unit OUH                                                                                                    |                                                      |                                                                                                    | Requisitio                                                                                                    | on Name                                                                              |                                                 |                                                           |                                                             |                 |              |      |
|                                                                                                    | F                                                                                                    | Requisi                                                                                                    | tion ID                                                                                                    |                                                      | Q                                                                                                    | Reque                                                                                                    | est State Deni                                                                       | ed                                              |                                                           | ∽ Bud                                                       | get Status      |              |      |
|                                                                                                    |                                                                                                    | Date                                                                                                    | e From 07/0                                                                                                    | 7/2020                                               | 31                                                                                                    |                                                                                                    | Date To 07/14                                                                        | 1/2020                                          | 21                                                        |                                                             |                 |              |      |
|                                                                                                    |                                                                                                    | Req                                                                                                    | uester 5066                                                                                                    | 696                                                  | Q                                                                                                    | Ent                                                                                                    | ered By                                                                              |                                                 | Q                                                         |                                                             | PO ID           |              |      |
|                                                                                                    | Sear                                                                                                    | ch                                                                                                    | Cle                                                                                                    | ear                                                  |                                                                                                    | Show Advance                                                                                                    | ed Search                                                                            |                                                 |                                                           |                                                             |                 |              |      |
|                                                                                                    | Requisitio                                                                                                    | ons 💡                                                                                                    |                                                                                                    |                                                      |                                                                                                    |                                                                                                    |                                                                                      |                                                 |                                                           |                                                             |                 |              |      |
|                                                                                                    | To edit or p                                                                                                    | erform                                                                                                    | another actio                                                                                                    | on on a requisit                                     |                                                                                                    | ction from the                                                                                                    | Action dropdo                                                                        | wn list and click G                             |                                                           |                                                             |                 |              |      |
|                                                                                                    | Req ID<br>000000                                                                                                    |                                                                                                    | Requisitio                                                                                                    | n Name<br>ENY this REQ                               | BU                                                                                                    | Date                                                                                                    | Request State                                                                        | Budget                                          | To                                                        |                                                             | [Select Action] | ~            | G    |
|                                                                                                    |                                                                                                    | Reque                                                                                                    | ster Toomb                                                                                                    | s, Twyla J.                                          |                                                                                                    | 07/10/2020<br>tered By Shr                                                                                                    | reedhar Valadi                                                                       |                                                 | Priority Mediun                                           |                                                             | [Colour Action] |              |      |
|                                                                                                    |                                                                                                    | *                                                                                                    | cumprance                                                                                                    |                                                      |                                                                                                    |                                                                                                    |                                                                                      |                                                 |                                                           | <u>s</u>                                                    |                 |              | _    |
|                                                                                                    | Re                                                                                                    | equisition                                                                                                    | 1                                                                                                    | Approvals                                            | Inventory                                                                                                    |                                                                                                    | chase                                                                                | Change                                          | Receiving                                                 | Returns                                                     | Invoice         | Payment      | ~    |
|                                                                                                    | Request                                                                                                    | Lifesp                                                                                                    | oan:                                                                                                    |                                                      | ,                                                                                                    | Or                                                                                                    | ders                                                                                 | Request                                         |                                                           |                                                             |                 |              |      |
|                                                                                                    | Line Ir                                                                                                    | nforma                                                                                                    |                                                                                                    |                                                      |                                                                                                    |                                                                                                    |                                                                                      |                                                 |                                                           | onalize   Find   🗖                                          | First 🤇         | 🖉 1-2 of 2 🕚 | Last |
|                                                                                                    | Line                                                                                                    | -                                                                                                    | Description                                                                                                    | 1                                                    | Status                                                                                                    | Price                                                                                                    | Currency                                                                             | Quantit                                         |                                                           |                                                             |                 |              |      |
|                                                                                                    | 1                                                                                                    | P*                                                                                                    | Test                                                                                                    |                                                      | Denied                                                                                                    | 1.0000                                                                                                    | USD                                                                                  |                                                 | 3.0000 EA                                                 |                                                             |                 | ×            |      |
|                                                                                                    | 2                                                                                                    | P                                                                                                    | Test #2                                                                                                    |                                                      | Denied                                                                                                    | 1.5000                                                                                                    | USD                                                                                  |                                                 | 3.0000 EA                                                 | PRODUCTS                                                    |                 | ×            |      |
|                                                                                                    | 00000                                                                                                    | 03996                                                                                                    | SV ONE LI                                                                                                    | NE REQ                                               | OUHSC                                                                                                    | 07/09/2020                                                                                                    | Denied                                                                               | Valid                                           |                                                           | 850.00 USD                                                  |                 | ~            | G    |
|                                                                                                    | • 00000                                                                                                    | 03995                                                                                                    | SV DENY I                                                                                                    | REQ # FOUR                                           | OUHSC                                                                                                    | 07/08/2020                                                                                                    | Denied                                                                               | Valid                                           |                                                           |                                                             | [Select Action] | ×.           | G    |
|                                                                                                    | 000000                                                                                                    | 03993                                                                                                    | SV DENY I                                                                                                    | REQ # TWO                                            | OUHSC                                                                                                    | 07/08/2020                                                                                                    | Denied                                                                               | Valid                                           |                                                           | 5.00 USD                                                    | [Select Action] | ~            | G    |
|                                                                                                    |                                                                                                    |                                                                                                    |                                                                                                    |                                                      |                                                                                                    |                                                                                                    |                                                                                      |                                                 |                                                           | 5.00 665 L                                                  | [Select Action] | ~            | G    |
|                                                                                                    |                                                                                                    |                                                                                                    |                                                                                                    | -                                                    |                                                                                                    |                                                                                                    | equisitio                                                                            | n Line an                                       | d Click G                                                 |                                                             |                 |              | G    |
| orites <del>↓</del><br>locate ree<br>Bu                                                                                                  | Main Me<br>quisitions, edit<br>usiness Unit                                                                                                    | enu ▼<br>t the cri<br>OUHS0                                                                                                    | > ePro                                                                                                    | ocurement -                                          | Manage Re<br>earch button.<br>Requisitio                                                                                                    | equisitions                                                                                                    | -                                                                                    | n Line an                                       |                                                           | <b>30</b> .                                                 |                 |              | 2    |
| orites <del>↓</del><br>locate ree<br>Bu                                                                                                  | Main Me<br>quisitions, edi<br>usiness Unit<br>equisition ID                                                                                                    | t the cri<br>OUHSC                                                                                                    | > ePro<br>teria below a                                                                                                    | and click the Se                                     | > Manage Re<br>earch button.<br>Requisitio<br>Reque                                                                                                    | quisitions n Name st State Den                                                                                                  | ied                                                                                  |                                                 | d Click G                                                 |                                                             |                 |              | 2    |
| orites <del>↓</del><br>locate ree<br>Bi                                                                                                  | Main Me<br>quisitions, edi<br>usiness Unit<br>equisition ID<br>Date From                                                                                                    | t the cri<br>OUHS0<br>07/07/2                                                                                                    | > eProtection of the second second se | and click the Se                                     | > Manage Re<br>earch button.<br>Requisitio<br>Reque                                                                                                    | n Name<br>st State Den<br>Date To 07/1                                                                                          | ied                                                                                  | <u>B</u>                                        |                                                           | GO.<br>Budget Status                                        |                 |              |      |
| orites <del>↓</del><br>locate ree<br>Bu                                                                                                  | Main Me<br>quisitions, edit<br>usiness Unit<br>equisition ID<br>Date From<br>Requester                                                                                                    | t the cri<br>OUHS0<br>07/07/2                                                                                                    | > eProtection of the epidemic of the epidemic  | and click the Se                                     | > Manage Re<br>earch button.<br>Requisitio<br>Reque                                                                                                    | n Name<br>st State Den<br>Date To 07/1<br>ered By                                                                               | ied                                                                                  |                                                 |                                                           | <b>30</b> .                                                 |                 |              |      |
| locate red<br>Bu<br>Re<br>Searct                                                                                                    | Main Me<br>quisitions, edit<br>usiness Unit<br>equisition ID<br>Date From<br>Requester                                                                                                    | t the cri<br>OUHS0<br>07/07/2<br>506690                                                                                                    | > eProtection of the epidemic of the epidemic  | and click the Se                                     | > Manage Re<br>earch button.<br>Requisitio<br>Reque<br>Ent                                                                                                    | n Name<br>st State Den<br>Date To 07/1<br>ered By                                                                               | ied                                                                                  | <u>B</u>                                        |                                                           | GO.<br>Budget Status                                        |                 |              |      |
| orites -<br>locate rea<br>Bu<br>Re<br>Search<br>quisition                                                                                | Main Me<br>quisitions, edit<br>usiness Unit<br>equisition ID<br>Date From<br>Requester<br>h                                                                                                    | t the cri<br>OUHSC<br>07/07/2<br>506690<br>Clear                                                                                                    | > eProtection of the second second se | ition, click the fe                                  | > Manage Re<br>earch button.<br>Requisitio<br>Reque<br>Ent                                                                                                    | n Name<br>st State Den<br>Date To 0771<br>ered By<br>ed Search                                                                  | ied<br>4/2020                                                                        | ii<br>Q                                         |                                                           | GO.<br>Budget Status                                        |                 |              |      |
| orites -<br>locate rea<br>Bu<br>Re<br>Searco<br>quisition<br>view the li<br>edit or pe<br>Req ID                                         | Main Me<br>quisitions, edit<br>usiness Unit<br>equisition ID<br>Date From<br>Requester<br>h<br>h<br>fespan and lin<br>reform another<br>Requ                                                                              | t the cri<br>OUHSC<br>07/07/2<br>506690<br>Clear                                                                                                    | > eProtection of the second second se | ition, click the fe                                  | Manage Re     Additional Action     Additional Action     Addition     Addition | n Name<br>st State Den<br>Date To 0771<br>ered By<br>ed Search                                                                  | iled<br>4/2020<br>wwn list and clic                                                  | 1 <b>1 1 1 1 1 1 1 1 1 1</b>                    |                                                           | GO.<br>Budget Status [<br>PO ID [                           |                 |              |      |
| orites -<br>locate re-<br>Bu<br>Re<br>Searci<br>view the life<br>edit or pe<br>Req ID<br>0000003<br>R                                    | Main Me<br>quisitions, edit<br>usiness Unit<br>equisition ID<br>Date From<br>Requester<br>h<br>h<br>fespan and lirr<br>fespan and birr<br>Requ<br>898 GARY<br>Requester To                                                | t the critical of the critical of the critical | <ul> <li>&gt; ePrint teria below a</li> <li>2020</li> <li>3</li> <li>for a requisition a requisition</li></ul>     | ition, click the Island                              | <ul> <li>Manage Re</li> <li>arch button.</li> <li>Requisitio</li> <li>Reque</li> <li>Ent</li> <li>Show Advance</li> <li>Show Advance</li> <li>Expand triangle I</li> <li>tection from the</li> <li>Date</li> <li>07/10/2020</li> <li>ntered By Shrin</li> </ul>                                                                                                    | n Name<br>st State Den<br>Date To 07/1<br>ered By<br>ed Search<br>con.<br>Action dropdo<br>Request Stat<br>Denied               | iled<br>4/2020<br>wm list and clic<br>e Buc<br>Vali                                  | k Go.                                           | ▼                                                         | GO.<br>Budget Status [<br>PO ID [                           |                 |              |      |
| orites -<br>locate re-<br>Bu<br>Re<br>Searci<br>view the life<br>edit or pe<br>Req ID<br>0000003<br>R                                    | Main Me<br>quisitions, edit<br>usiness Unit<br>equisition ID<br>Date From<br>Requester<br>h<br>ns @<br>fespan and lin<br>reform another<br>Requ<br>998 GARY                                                               | t the critical of the critical of the critical | <ul> <li>&gt; ePrint teria below a</li> <li>2020</li> <li>3</li> <li>for a requisition a requisition</li></ul>     | ition, click the Se                                  | <ul> <li>Manage Re</li> <li>arch button.</li> <li>Requisitio</li> <li>Reque</li> <li>Ent</li> <li>Show Advance</li> <li>Show Advance</li> <li>Expand triangle I</li> <li>tection from the</li> <li>Date</li> <li>07/10/2020</li> <li>ntered By Shrin</li> </ul>                                                                                                    | n Name<br>st State Den<br>Date To 07/1<br>ered By<br>ed Search<br>con.<br>Action dropdo<br>Request Stat<br>Denied               | iled<br>4/2020<br>wm list and clic<br>e Buc<br>Vali                                  | k Go.<br>Iget                                   | ▼                                                         | GO.<br>Budget Status [<br>PO ID [                           |                 |              |      |
| orites -<br>locate re-<br>Bu<br>Re<br>Searci<br>view the li<br>edit or pe<br>Req ID<br>0000003<br>R<br>P                                 | Main Me<br>quisitions, edit<br>usiness Unit<br>equisition ID<br>Date From<br>Requester<br>h<br>h<br>fespan and lirr<br>fespan and birr<br>Requester To<br>re-Encumbra                                                     | t the crit<br>OUHSC<br>07/07/7/<br>506690<br>Clear<br>isition I<br>to DEN<br>pombs,<br>ance B:                                                                                                    | ePri teria below a 2 2020 3 for a requisit uame IY this REQ Twyla J. alance                                                                                                    | ition, click the Se<br>BU<br>OUHSC<br>Not Available  | Manage Re     Advance     Ent     Show Advance     Expand triangle i     letection from the     Date     07/10/2020     ntered By Shri      Pure                                                                                                    | n Name<br>st State Den<br>Date To 07/1<br>ered By<br>ed Search<br>con.<br>Action dropdo<br>Request Stat<br>Denied               | iled<br>4/2020<br>wm list and clic<br>e Buc<br>Vali                                  | k Go.<br>Iget<br>J<br>Priority Med              | Total<br>7.50<br>ium                                      | Budget Status [<br>PO ID ]                                  |                 |              |      |
| orites -<br>locate ree<br>Bu<br>Re<br>Searct<br>quisition<br>view the ii<br>edit or pe<br>Req ID<br>0000003<br>R<br>P                    | Main Me<br>quisitions, edit<br>usiness Unit<br>equisition ID<br>Date From<br>Requester<br>h<br>fespan and lin<br>fespan and lin<br>fespan and lin<br>fespan and lin<br>fespan and lin<br>re-Encumbra                      | t the crit<br>OUHSC<br>07/07/7/<br>506690<br>Clear<br>isition I<br>to DEN<br>pombs,<br>ance B:                                                                                                    | <ul> <li>&gt; ePrint teria below a</li> <li>2020</li> <li>3</li> <li>for a requisition a requisition</li></ul>     | ition, click the Island                              | Manage Re     Manage Re     arch button.     Requisitio     Reque     Ent     Show Advance      Expand triangle i lection from the     Date     07/10/2020 ntered By Shre , Pure                                                                                                    | equisitions In Name St State Den Date To 0771 ered By ed Search con. Action dropdoc Request Stat Denied eedhar Valadi           | e Buc<br>Valie                                                                       | k Go.<br>Iget                                   | ▼                                                         | Budget Status [<br>PO ID ]                                  |                 |              |      |
| orites -<br>locate re-<br>Bu<br>Re<br>Searci<br>quisition<br>view the li<br>edit or pe<br>Req ID<br>0000003<br>R<br>P<br>Req<br>Request  | Main Me<br>quisitions, edit<br>usiness Unit<br>equisition ID<br>Date From<br>Requester<br>h<br>h<br>fespan and lirr<br>fespan and birr<br>Requester To<br>re-Encumbra                                                     | t the crit<br>OUHSC<br>07/07/7/<br>506690<br>Clear<br>isition I<br>to DEN<br>pombs,<br>ance B:                                                                                                    | ePri teria below a 2 2020 3 for a requisit uame IY this REQ Twyla J. alance                                                                                                    | ition, click the Se<br>BU<br>OUHSC<br>Not Available  | Manage Re     Manage Re     arch button.     Requisitio     Reque     Ent     Show Advance      Expand triangle i lection from the     Date     07/10/2020 ntered By Shre , Pure                                                                                                    | n Name                                                                                                    | iled<br>4/2020<br>wwn list and clic<br>e Buc<br>Vali<br>- Huron<br>Change            | k Go.<br>Iget<br>J<br>Priority Med              | Total<br>7.50<br>ium                                      | Budget Status<br>PO ID<br>USC Edit                          |                 |              |      |
| orites -<br>locate re-<br>Bu<br>Re<br>Search<br>view the li<br>edit or pe<br>Req ID<br>0000003<br>R<br>P<br>Request<br>Line Inf          | Main Me<br>quisitions, edit<br>usiness Unit<br>equisition ID<br>Date From<br>Requester<br>h<br>fespan and lim<br>rform another<br>Requester To<br>re-Encumbra<br>equisition<br>Lifespan:                                  | enu   t the cri OUHSC OUHSC OUHSC Clear e items action to DEN for to DEN A A                                                                                                    | ePri teria below a 2 2020 3 for a requisit uame IY this REQ Twyla J. alance                                                                                                    | ition, click the Se<br>BU<br>OUHSC<br>Not Available  | Manage Re     Manage Re     arch button.     Requisitio     Reque     Ent     Show Advance      Expand triangle i lection from the     Date     07/10/2020 ntered By Shre , Pure                                                                                                    | n Name                                                                                                    | iled<br>4/2020<br>wwn list and clic<br>e Buc<br>Vali<br>- Huron<br>Change<br>Request | k Go.<br>Iget<br>d<br>Priority Med<br>Receiving | Total<br>7.50 lium<br>Retur                               | GO.<br>Budget Status [<br>PO ID ]<br>usc Edit<br>ns Invoice | Payment         |              |      |
| vorites -<br>locate re-<br>Bu<br>Re<br>Searcl<br>quisition<br>view the li<br>edit or pe<br>Req ID<br>0000003<br>R<br>P<br>Req<br>Request | Main Me<br>quisitions, edit<br>usiness Unit<br>equisition ID<br>Date From<br>Requester<br>h<br>fespan and lin<br>reform another<br>Requ<br>998 GARY<br>Requester To<br>re-Encumbra<br>puisition<br>Lifespan:<br>formation | enu   t the cri OUHSC OUHSC OUHSC Clear e items action to DEN for to DEN A A                                                                                                    | ePri teria below a 2 2020 3 for a requisit uame IY this REQ Twyla J. alance                                                                                                    | ition, click the Se<br>BU<br>OUHSC<br>ENOT Available | Manage Re     Advance     Ent     Show Advance     Expand triangle i     O7/10/2020     ntered By Shre     Y                                                                                                    | aquisitions In Name St State Den Date To 07/1 ered By ed Search con. Action dropdo Request Stat Denied eedhar Valadi Chase ders | iled<br>4/2020<br>wwn list and clic<br>e Buc<br>Vali<br>- Huron<br>Change<br>Request | k Go.<br>Iget<br>d<br>Priority Med<br>Receiving | Total<br>7.50 I<br>ium<br>rrsonalize   Find<br>UOM Suppli | GO.<br>Budget Status [<br>PO ID ]<br>usc Edit<br>ns Invoice | Payment         | Go           |      |

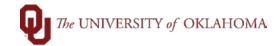

4 Make necessary changes to the Requisitions that were asked in the denied comments. These changes could be to the chartfield spread, the category code, the supplier, or other required changes. Under the **Comments** section, the user will need to **Add** a line comment. This line comment resets the Requisition and allows it to be saved and submitted for workflow. Favorites -Main Menu \* eProcurement • > Manage Requisitions > Requisition Edit Requisition - Review and Submit Review the item information and submit the reg for approval My Preferences Requisition Settings Regulation Summary Business Unit OUHSC OU Health Sciences Center Requisition Name GARY to DENY this REQ Requester 506696 Toombs, Twyls J Requisition ID 0000003998 Priority Medium ~ Currency USD Custom Fields Cart Summary: Total Amount 7.50 USD Add More Items Expand lines to review shipping and accounting details Requisition Lines (2) Line Description Item ID Supplier Quantity UOM Price Total Deta 1 go Test 00 104 Edit Line Comment 8 111 1 2 pp Test #2 Help A 50 Add Business Unit OUHSC Requisition Date 07/10/2020 Select All / Deselect All Requisition ID 0000003998 Status Denied nge Line 2 Comments Find First 🛞 1 of 1 🖗 Use Standard Comments Entered Or Shipping Summary Edit for All Lines Ship To Locatio Send to Supplier Show at Receipt Show at Voucher Addres Add Attachments < 5 Once the user has made the correcting changes and added line comments, the user will click Save and Submit. This will send the Requisition back into workflow where the Departmental Approver will need to approve the Requisition again.

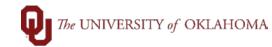

| Favorites - Main Menu -                         | > eProcurement - > Mana  | age Requisitions > Requisition                  | _             |
|-------------------------------------------------|--------------------------|-------------------------------------------------|---------------|
| Confirmation                                    |                          |                                                 |               |
| Your requisition has been submit                | ted.                     |                                                 |               |
| Requested For                                   |                          | Number of Lines                                 | 2             |
| Requisition Name                                | GARY to DENY this REQ    | Total Amount                                    | 7.50 USD      |
| Requisition ID                                  | 000003998                | Pre-Encumbrance Balance                         |               |
| Business Unit                                   | OUHSC                    |                                                 | Not Available |
| Status                                          | Pending                  | Approval Justification<br>GARY to DENY this REQ |               |
| Priority                                        | Medium                   | GART IO DENT INIS REQ                           |               |
| Budget Status                                   | Valid                    |                                                 |               |
| Siew printable version                          | 🖉 Edit This Requisition  | Check Budget                                    |               |
| Department Manag                                | er Approval              |                                                 |               |
| -                                               | NY this REQ:Pending      | ♥ View/Hide Comments ● Start New Path           |               |
| Department Manager Ap                           | proval                   |                                                 |               |
| Pending<br>Multiple Approve<br>Req Department I |                          |                                                 |               |
| Comment Hist                                    | ory                      |                                                 |               |
| Purchasing Approv                               | /al                      |                                                 |               |
| GARY to DE                                      | NY this REQ:Awaiting Fur | ther Approvals                                  |               |
| Purchasing Approval Not Routed                  |                          |                                                 |               |